# **EJERCICIOS RESUELTOS TEMA 1**

# **Ejercicio 1.**

Clasifica los siguientes caracteres estadísticos según sean cualitativos, variables discretas o variables continuas:

a) Marca de los coches.

b) Peso de los coches.

c) Número de coches vendidos de las diferentes marcas.

## *Solución:*

- *a) Cualitativo.*
- *b) Variable continua.*
- *c) Variable discreta.*

# **Ejercicio 2.**

Realiza un diagrama de sectores para los siguientes datos:

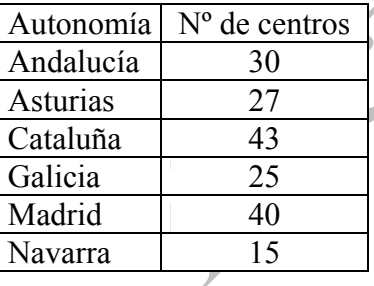

 $\mathcal{C}^{\prime}$ 

## *Solución:*

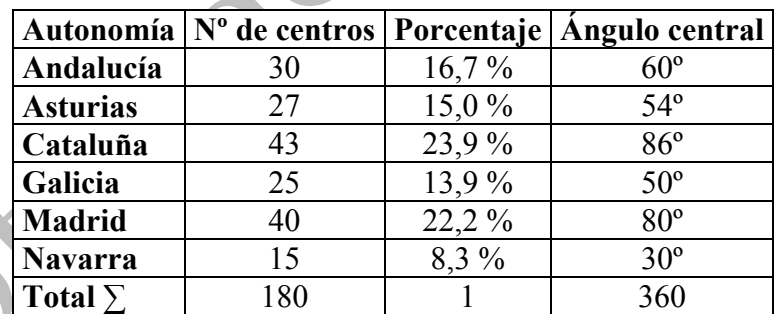

El porcentaje de Galicia se ha calculado: f<sub>i</sub> ·  $100 = (25/180) \cdot 100 = 13,9\%$ El ángulo central correspondiente a Galicia es:  $f_i \cdot 360 = (25/180) \cdot 360 = 50^{\circ}$ El diagrama de sectores pedido:

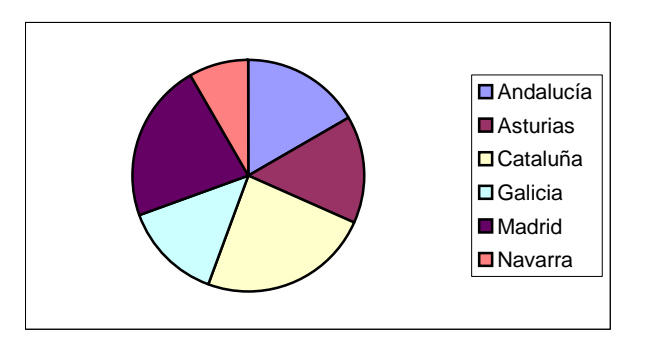

## **Ejercicio 3.**

El número de veces que han ido al cine en el último mes los alumnos de una clase es:  $\{2,3,0,1,5,3,2,1,0,0,2,1,2,3,5,0,5,4,1,1,1,2,0,1,2\}$ Forma la tabla de frecuencias absolutas y relativas, y las acumuladas.

## *Solución:*

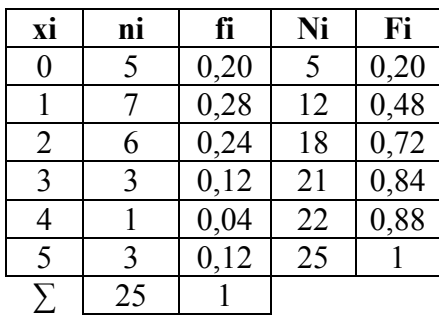

# **Ejercicio 4.**

Indica cuál es la población de cada uno de los siguientes estudios estadísticos y si es conveniente tomar una muestra:

a) Altura y peso de los alumnos de una clase.

b) Marca de los coches de una ciudad.

## *Solución:*

a) La población son los alumnos de la clase, no es necesario realizar una muestra.

b) Los coches de la ciudad, es necesario realizar una muestra.

# **Ejercicio 5.**

Se realiza un trabajo en la asignatura de lengua en una clase formada por 40 alumnos. 2 alumnos realizan el trabajo en un folio, 5 en 2 folios, 6 en 3 folios, y el resto en 4 folios. Forma la tabla de frecuencias absolutas y relativas. ¿Crees que el profesor ha recomendado un número determinado de folios?

#### *Solución:*

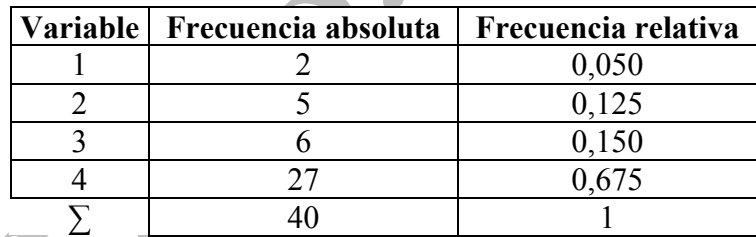

*Es posible que el profesor haya recomendado que el trabajo se realice en 4 folios, ya que el 67,5% lo ha hecho en 4 folios.* 

# **Ejercicio 6.**

Realiza un diagrama de sectores para los siguientes datos:

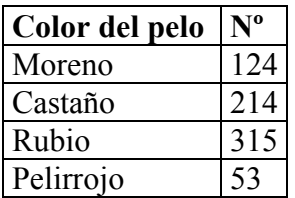

#### *Solución:*

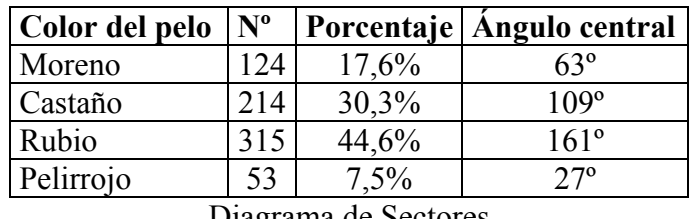

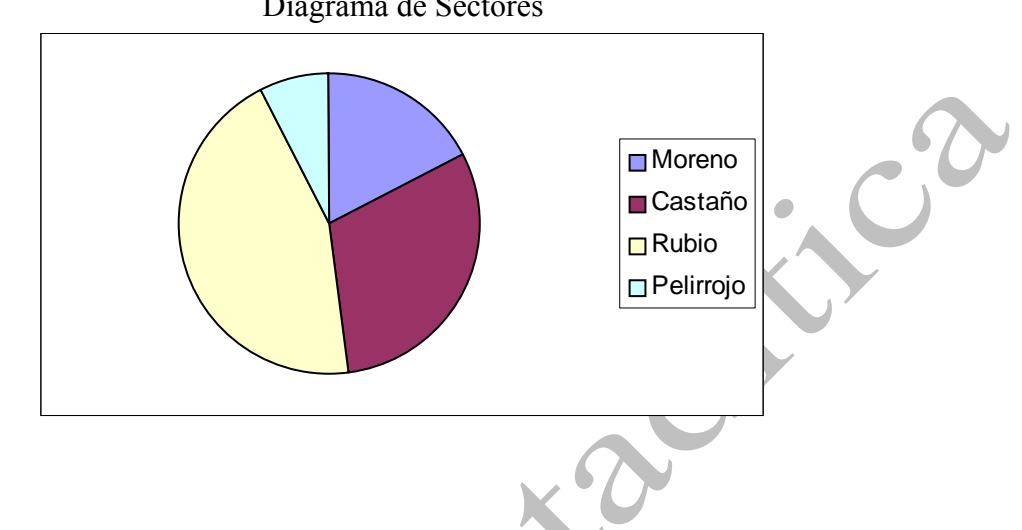

# **Ejercicio 7.**

En una maternidad se han tomado los pesos (en kg) de 50 recién nacidos:

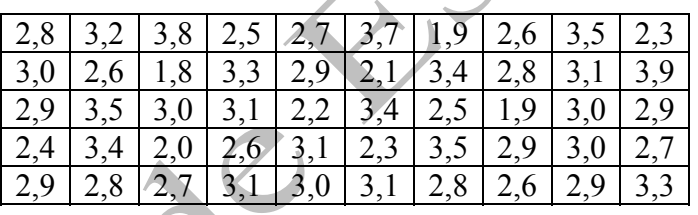

- a) Construye una tabla con los datos agrupados en 6 intervalos de amplitud 0,4 kg.
- b) Representa gráficamente esta distribución.

## *Solución:*

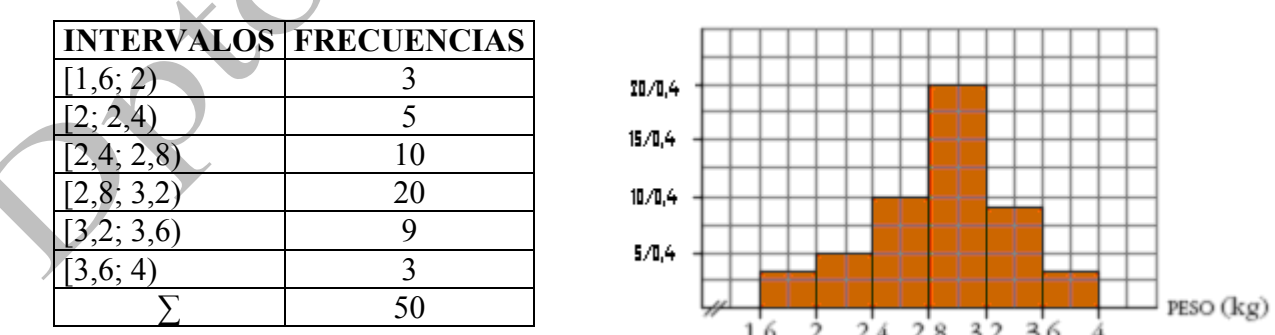

# **Ejercicio 8.**

En una universidad se ha realizado una encuesta a 200 alumnos de la licenciatura de documentación. El 32% afirma que está muy contento con la universidad, el 40% está contento, el 23% no está contento, y el resto muy descontento. Forma la tabla de frecuencias absolutas, relativas y absolutas, y explica si crees que la universidad lo está haciendo bien.

## *Solución:*

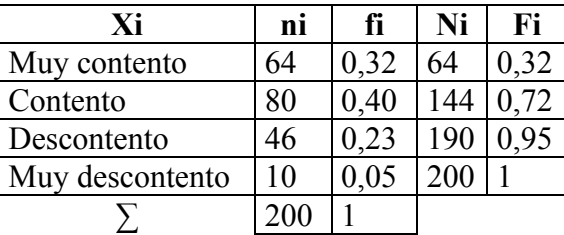

*La mayoría está contento con la universidad, luego no lo debe hacer mal.* 

# **Ejercicio 9.**

Completa la siguiente la tabla de frecuencias absolutas y relativas.

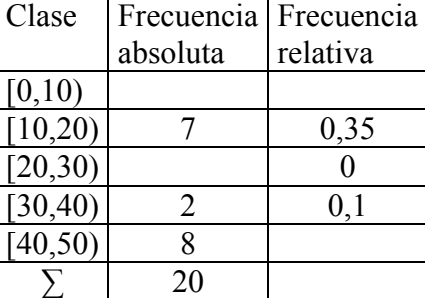

## *Solución:*

En negrita los datos

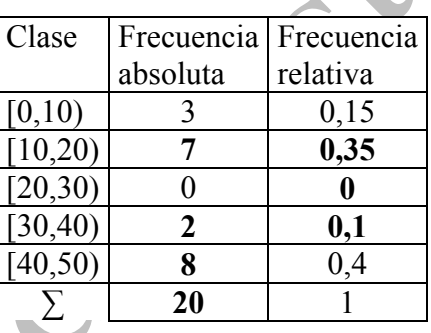

# **Ejercicio 10.**

De los 100 trabajadores de una empresa han llegado a trabajar 10 minutos pronto 23, 5 minutos pronto 15, en su hora 22, 5 minutos tarde 17, y el resto 10 minutos tarde. Forma la tabla de frecuencias absolutas y relativas.

## *Solución:*

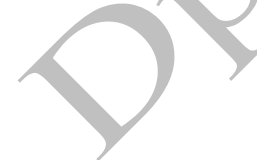

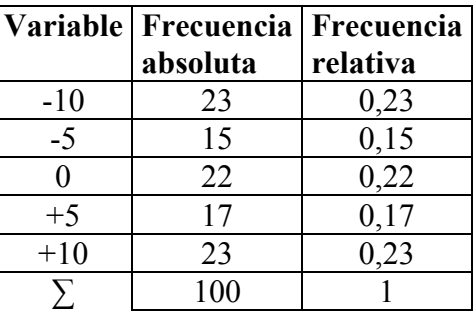

## **Ejercicio 11.**

En una fábrica se ha medido la longitud de 1000 piezas de las mismas características y se han obtenido estos datos:

- a) Representa el histograma correspondiente.
- b) Se consideran aceptables las piezas cuva longitud está en el intervalo [75, 86]. ¿Cuál es el porcentaje de piezas defectuosas?

**LONGITUD NÚMERO**  $(en$  mm $)$ **DE PIEZAS**  $67.5 - 72.5$ 5  $72,5 - 77,5$ 95 77,5-82,5 790 82,5-87,5 100 87, 5-92, 5 10

 $\bullet$  Del segundo intervalo babrá que rechazar las que midan entre 72,5 y 75. Calcula qué tanto por ciento de la amplitud representa la diferencia 75-72,5 y halla el porcentaje de la frecuencia correspondiente. Procede análogamente en el cuarto intervalo.

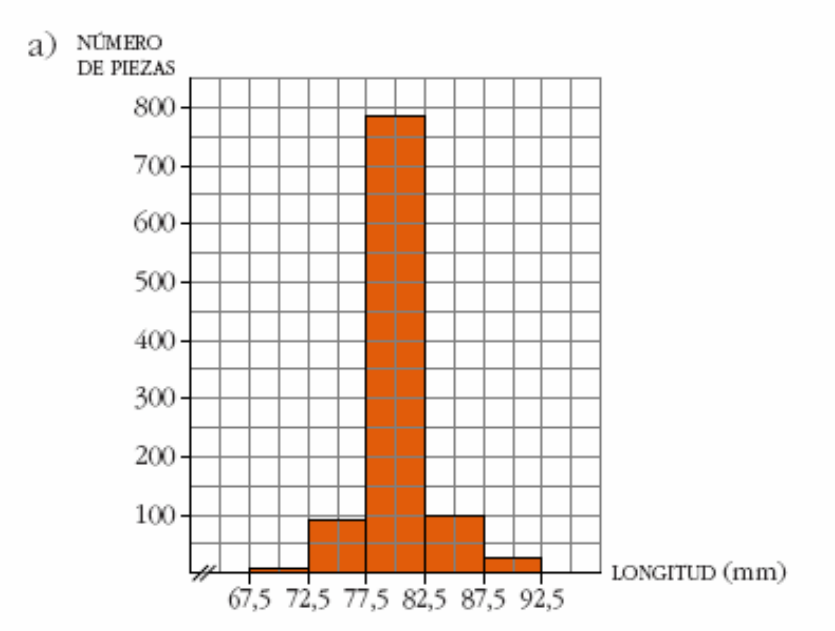

b) En el intervalo 72,5-77,5:

75 – 72,5 = 2,5  $\rightarrow \frac{95 \cdot 2,5}{5}$  = 47,5 piezas defectuosas

En el intervalo 82,5-87,5:

$$
87,5 - 86 = 1,5 \rightarrow \frac{100 \cdot 1,5}{5} = 30
$$
 piezas defectuosas

En total, el número de piezas defectuosas será:  $5 + 47.5 + 30 + 10 = 92.52$ , que representa el 9,25% del total.

## **Ejercicio 12.**

En Villanueva de Arriba el 40% de las familias tienen un solo hijo, el 35% dos hijos, el 11% ninguno y el resto más de dos. Sabiendo que en el pueblo viven 1100 familias, forma la tabla de frecuencias relativas, absolutas y acumuladas.

#### *Solución:*

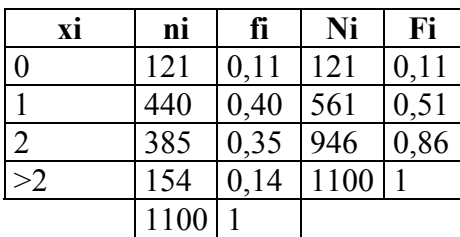

# **Ejercicio 13.**

El número de veces que han ido al cine durante el último mes los habitantes de un pueblo es:

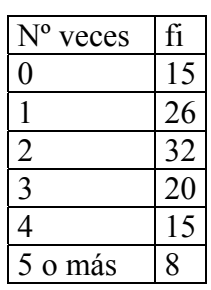

Realiza el polígono de frecuencias para estos datos.

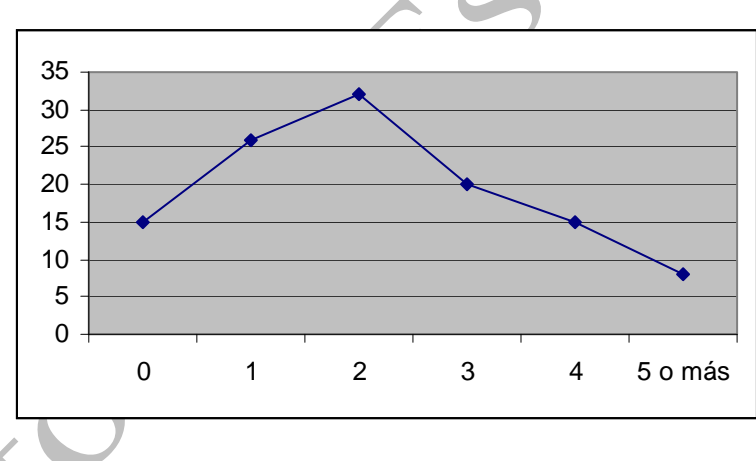

# *Solución:*

# **Ejercicio 14.**

De los 220 trabajadores de una empresa han llegado a trabajar 10 minutos pronto 65, 5 minutos pronto 116, en su hora 119, 5 minutos tarde 16, y el resto 10 minutos tarde. Forma la tabla de frecuencias absolutas y relativas. ¿Crees que el director debe tomar alguna medida general para que lleguen a su hora?

## *Solución:*

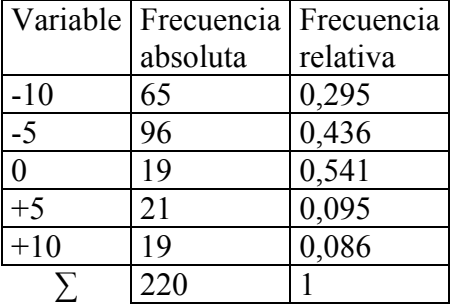

*La mayoría llegan a su hora o antes, no hace falta tomar medidas generales pues los que llegan tarde son sólo un 18,1%. Si acaso habría que tomarla con el 18,1% de los que llegan tarde.* 

# **Ejercicio 15.**

Los goles que se han marcado en la última jornada de liga han sido en los siguientes minutos de juego:

{20,11,89,3,20,4,2,35,50,29,59,30,90,33,78,54,21,19,60,34,56,63,45,31,26,32,5,78,88,85,34}. Realiza la tabla de frecuencias absolutas y relativas agrupándolos en clase por cuarto de hora.

#### *Solución:*

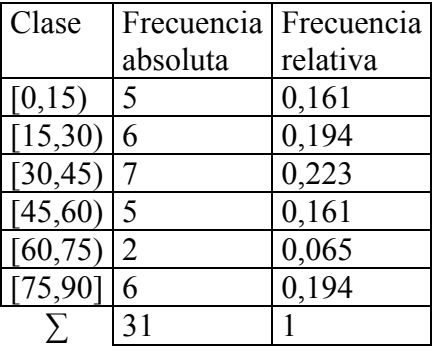

# **Ejercicio 16.**

Los aviones que han aterrizado en el aeropuerto lo hicieron en los siguientes minutos de cada hora: {0,13,23,55,57,43,32,23,47,50,0,12,14,27,34,56,3,12,34,39,46,10,15,30,45,0,24,37,58} Realiza la tabla de frecuencias absolutas y relativas, y acumuladas, agrupándolos en clase por cuarto de hora.

## *Solución:*

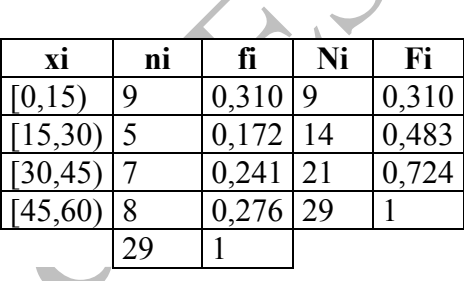

# **Ejercicio 17.**

En un grupo de personas hemos preguntado por el número medio de días que practican deporte a la semana. Las respuestas han sido las siguientes:

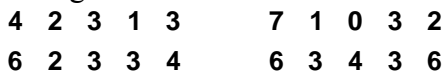

a) Haz una tabla de frecuencias.

b) Representa gráficamente la distribución.

# *Solución:*

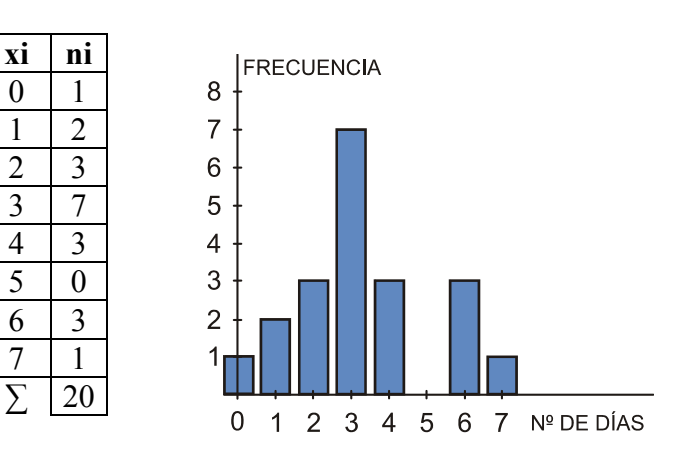

## **Ejercicio 18.**

En una clase de Educación Física se ha cronometrado el tiempo, en segundos, que tarda cada alumno/a en recorrer cierta distancia fija. Los datos obtenidos han sido los siguientes:

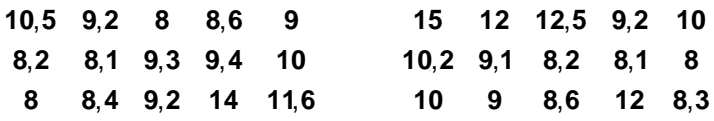

- a) Elabora una tabla de frecuencias, agrupando los datos en intervalos de la forma que creas más conveniente.
- b) Representa gráficamente la distribución.

#### *Solución:*

Por una parte, la variable que estamos estudiando (tiempo) es continua. Además, entre los datos que tenemos hay una gran variedad. Por tanto, debemos agrupar los datos en intervalos. El menor valor es 8 y el mayor es 15; su diferencia es 15 − 8 = 7. Por tanto, podemos tomar 7 intervalos de longitud 1, empezando en 8:

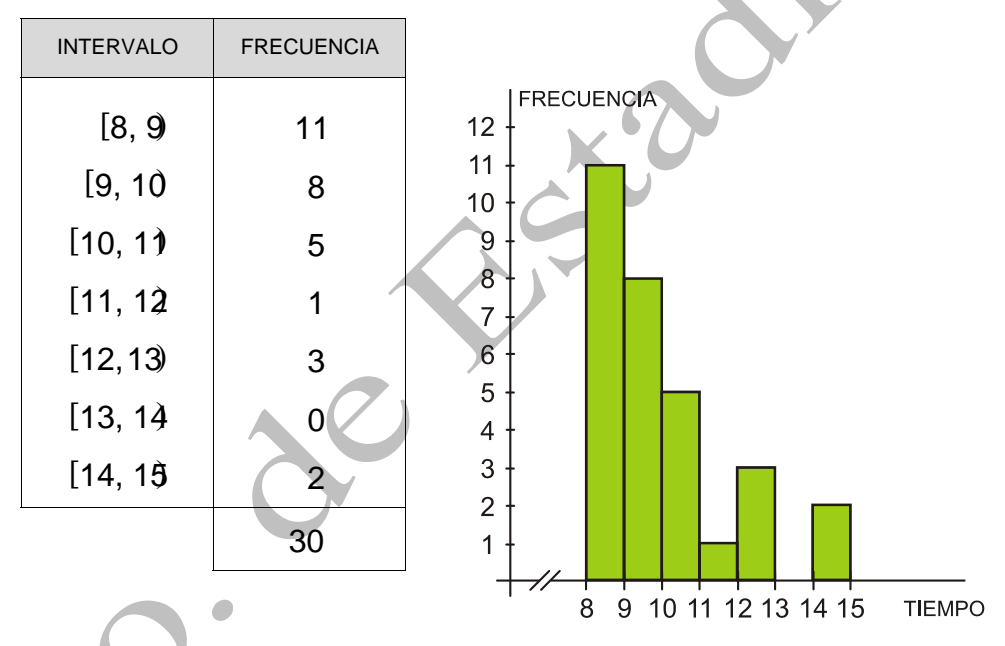

# **Ejercicio 19.**

En un grupo de 30 niños, se ha medido el peso, en kilogramos, de cada uno de ellos, obteniendo los siguientes resultados:

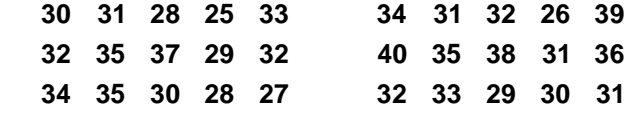

- a) Haz una tabla de frecuencias, agrupando los datos en intervalos de la forma que creas más conveniente.
- b) Representa gráficamente la distribución.

#### *Solución:*

Por una parte, la variable que estamos estudiando (el peso) es continua. Además, entre los datos que tenemos hay una gran variedad. Por tanto, debemos agrupar los datos en intervalos.

El menor valor es 25 y el mayor es 40, como hay 30 datos y  $\sqrt{30} = 5.47$ , redondeando al entero superior, podemos tomar 6 intervalos de longitud 3, empezando en 24,5.

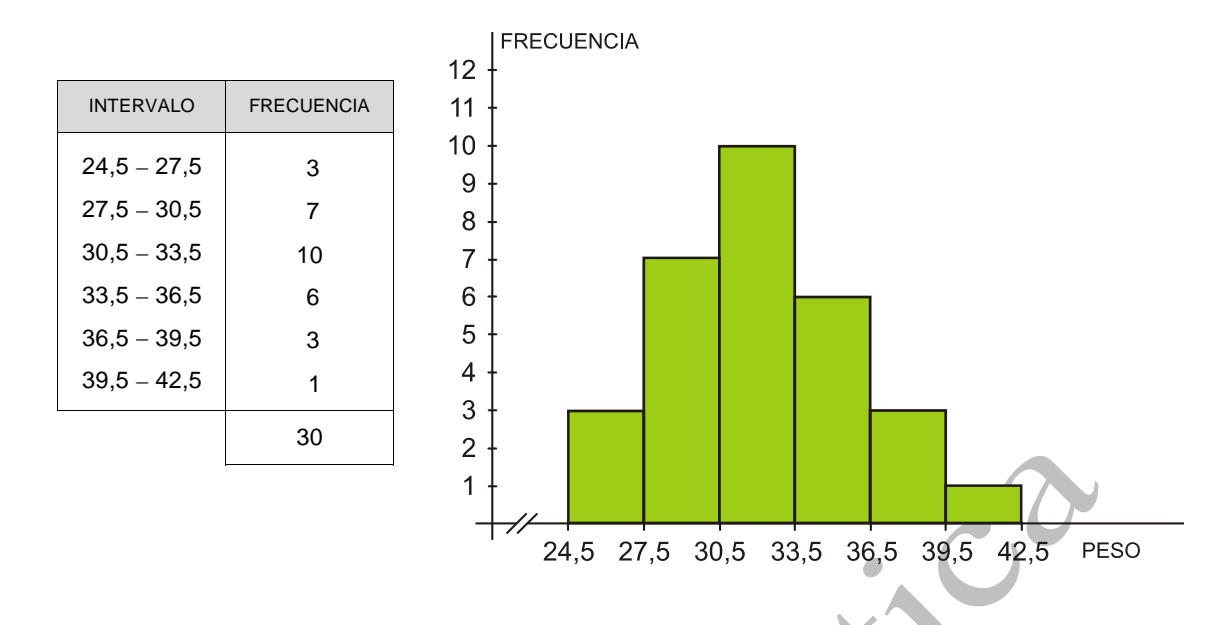

## **Ejercicio 20.**

En una clase de hemos preguntado a los alumnos por las horas de estudio que dedican a la semana. Estas han sido las respuestas:

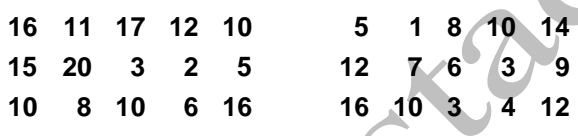

- a) Ordena los datos en una tabla de frecuencias, agrupándolos en intervalos de la forma que creas más conveniente.
- b) Representa gráficamente la distribución.

#### *Solución:*

a) Por una parte, la variable que estamos estudiando (horas de estudio) es continua. Además, entre los datos que tenemos hay una gran variedad. Por tanto, debemos agrupar los datos en intervalos. El menor valor es 1 y el mayor es 20; su diferencia es 20 − 1 = 19. Por tanto, podemos tomar 7 intervalos de longitud 3, empezando en 0:

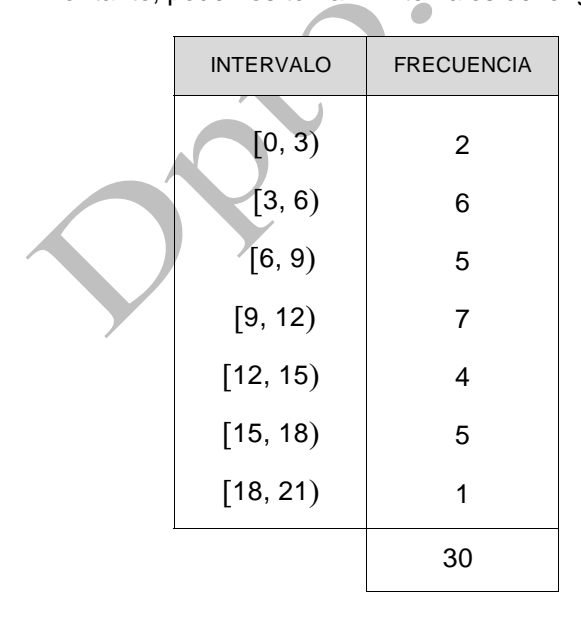

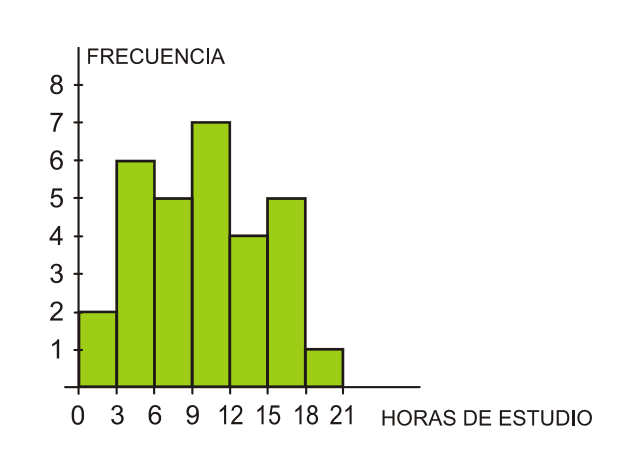